#### **BAB III**

## **METODE PENELITIAN**

### **A. Desain penelitian.**

Penelitian ini menggunakan pendekatan kuantitatif berdasarkan informasi statistika. Pendekatan penelitian yang menjawab permasalahan penelitian memerlukan pengukuran yang cermat terhadap variable-variable dari objek yang diteliti untuk menghasilkan kesimpulan yang dapat digeneralisasikan terlepas dari konteks waktu, tempat dan situasi.

Menurut Sugiyono (2016) metode penelitian kuantitatif dapat diartikan sebagai metode penelitian yang berlandaskan pada filsafat positivisme, digunakan untuk meneliti pada populasi atau sampel tertentu, teknik pengambilan sampel pada umumnya dilakukan secara random, pengumpulan data menggunakan instrumen penelitian, analisis data bersifat kuantitatif atau statistik dengan tujuan untuk menguji hipotesis yang telah ditetapkan.

Berdasarkan pemaparan di atas, dapat disimpulkan bahwa pendekatan kuantitatif merupakan suatu pendekatan di dalam penelitian untuk menguji hipotesis dengan menggunakan uji data statistik yang akurat. Berdasarkan latar belakang dan rumusan masalah yang disebutkan, penelitian ini menggunakan pendekatan kuantitatif untuk mengukur pengaruh perilaku konsumen terhadap keputusan pembelian tiket pesawat secara online pada situs Traveloka.com

### **B. Populasi dan Sampel**

# **1. Populasi**

Menurut Sugiyono ( 2016 ) populasi adalah wilayah generalisasi yang terdiri atas: obyek/subyek, yang mempunyai kualitas dan karakteristik tertentu yang di tetapkan oleh peneliti untuk mempelajari dan kemudian ditarik kesimpulannya. Populasi juga bukan sekedar jumlah yang ada pada obyek atau subyek yang dipelajari, tetapi meliputi seluruh karakteristik yang dimiliki oleh subyek atau obyek itu. Populasi yang akan diteliti dalam penelitian ini adalah Taruna/Taruni Sekolah Tinggi Teknologi Kedirgantaraan Yogyakarta.

# **2. Sampel**

Sugiyono ( 2016) sampel adalah bagian dari jumlah dan karakteristik yang dimiliki oleh populasi tersebut. Bila populasi besar, dan peneliti tidak mungkin mempelajari semua yang ada pada populasi, misalnya karena keterbatasan dana, tenaga, waktu maka peneliti dapat menggunakan sampel yang diambil dari populasi itu. Sampel dalam penelitian ini adalah Taruna/I Sekolah Tinggi Teknologi Kedirgantaraan Yogyakarta program Studi D4 Manajemen Transportasi Udara angkatan 2017-2019.

#### **3. Teknik Pengambilan Sampel**

Teknik pengambilan data dalam penelitian ini menggunakan teknik non probability sampling dengan metode pengambilan sampel yang dilakukan adalah metode purposive sampling. Menurut Sugiyono ( 2016), purposive sampling adalah teknik penentuan sampel dengan pertimbangan tertentu. Pertimbangan sampel yang ditetapkan ialah Taruna/Taruni Program D4

Manajemen Transportasi Udara Sekolah Tinggi Teknologi Kedirgantaraan yang pernah melakukan pemesanan atau membeli tiket pesawat melalui situs Traveloka.com minimal 1 (satu) kali. Pertimbangan tersebut diambil karena responden sudah mempunyai pengalaman dibandingkan dengan responden yang belum pernah bertransaksi via situs Traveloka.com, sehingga memudahkan peneliti untuk mendapatkan data primer yang akurat.

Mengingat tidak diketahui banyaknya Taruna/Taruni Sekolah Tinggi Teknologi Kedirgantaraan Yogyakarta yang pernah menggunakan Traveloka.com (sehingga tidak di temukan angka mutlak ), maka dalam penelitian ini menggunakan sampel populasi yang tidak diketahui jumlahnya dengan menggunakan rumus Wibisono (sebagaimana dikutip dalam Ridwan dan Akdon ,2013).

Jumlah sampel yang diambil dalam penelitian ini dihitung dengan rumus sampel Wibisono. Hal ini di dasarkan pada pertimbangan bahwa jumlah populasi relatif besar dan tidak dapat teridentifikasi dengan pasti, sehingga tidak mungkin seluruh elemen diteliti karena adanya keterbatasan waktu penelitian, biaya, dan sumber daya manusia. Adapun rumus sampel Wibisono (dalam Akdon dan Riduwan, 2013) sebagai berikut :

$$
= \left(\frac{(1,96) \cdot (0,25)}{0,05}\right)^2 \ n = \left(\frac{z_{\sigma/2^{\sigma}}}{e}\right)^2
$$

$$
= (96,04) = 100 \, samplel)
$$

19

#### Dimana:

- $n =$  jumlah sampel
- $σ = Standard$  deviasi populasi (pendugaan sampel dengan perwakilan 0,5 x 0,5  $= 0.25$
- $Z\sigma/2$  = nilai z adalah tingkat kepercayaan 95% yaitu sebesar 1,96
- $e = \text{tingkat kesalah } 5\%$

Berdasarkan perhitungan di atas, maka dapat diketahui jumlah sampel adalah sebesar 96,04. Maka jumlah responden dibulatkan menjadi 100 orang. Jadi responden yang dilibatkan dalam penelitian ini ada 100 orang.

 $\overline{OGL_{K}}$ 

# **C. Pengumpualan Data**

## **1. Teknik Pengumpulan Data**

Teknik yang digunakan dalam penilitian ini adalah kuisioner atau angket. Kuisioner yaitu metode pengumpulan data dengan menyebarakan kuisioner ( daftar pertanyaan ) kepada responden yang dijadikan sampel untuk mendapatkan data yang diperlukan yang akan digunakan untuk menjawab permasalahan yang diangkat. Skala yang digunakan dalam penelitian ini adalah Skala Likert. Menurut Siregar ( 2013), skala Likert adalah skala yang daoat digunakan untuk mengukur sikap, pendapat, dan persepsi seseorang tentang suatu obyek atau fenomena tertentu. Pernyataan dalam kuisioner dibuat menggunakan skala 1-5 untuk mewakili pendapat responden.

Penyebaran kuisoner dilakukan melalui email atau media sosial yang ditujukan kepada Taruna/Taruni Sekolah Tinggi Teknologi Kedirgantaraan Yogyakarta program studi D4 Manajemen Transportasi Udara yang pernah melakukan pembelian tiket secara online pada situs Traveloka.com.

# **2. Langkah- langkah pengumpulan data**

a. Mengadakan studi pustaka dengan membaca beberapa acuan pustaka mengenai perilaku konsumen serta buku, arsip dan dokumen- dokumen.

b. Melakukan penelitian atau pengambilan sampel yang dilakukan secara online dengan menyebarkan kuisioner kepada responden. c. Pengumpulan data-data yang telah didapat dari hasil penelitian. d. Menghitung pengaruh perilaku konsumen terhadap keputusan

pembelian tiket pesawat secara online pada situs Traveloka.com menggunakan SPSS 15.

- e. Menggunakan metode proyeksi yang dipakai yaitu metode proyeksi dengan regresi linier sederhana
- f. Melakukakan pembahasan dari keterangan di atas, sehingga didapatakn hasil akhir untuk dijadikan kesimpulan dalam penelitian.

## **D. Teknik analisis data**

Teknik analisis data dalam menganalisis pengaruh perilaku konsumen terhadap keputusan pembelian tiket pesawat secara online pada situs Traveloka.com antara lain :

## **1. Uji validitas**

Uji validitas digunakan untuk mengukur seberapa valid atau tidaknya suatu kuisoner. Jika pertanyaan atau pernyataan pada kuisoner dapat mengungkapkan sesuatu yang akan di ukur kuisoner tersebut, maka kuisoner tersebut valid. Jadi, uji validitas menunjukan seberapa nyata pengujian mengukur apa yang seharusnya di ukur. Rumus yang digunakan pada uji validitas ini yaitu Korelasi Pearson (pearson corellation) dengan mengkorelasikan jawaban pada setiap butir pertanyaan atau pernyataan dengan skor total. Kriteria penilaian uji validitas adalah :

- a. Apabila r hitung > r tabel (pada taraf signifikansi 5%) maka dapat dikatakan item kuisoner tersebut valid.
- b. Apabila r hitung  $\langle r \rangle$ r tabel (pada taraf signifikansi 5%) maka dapat dikatakan item kuisoner tersebut tidak valid.

Adapun cara untuk menentukan besarnya r tabel adalah sebagai berikut :

 $df = n -$ 

Keterangan :

 $df = degree of freedom$ 

 $n =$  jumlah sampel yang digunakan

## **2. Uji Realibilitas**

Menurut Sugiyono (2016), uji realibilitas adalah menguji apakah hasil kuisoner dapat dipercaya atau tidak. Pengujian realibilitas instrumen dapat dilakukan secara eksternal maupun internal. Secara eksternal pengujian dapat dilakukan dengan test-retest (stability), equivalent, dan gabungan keduanya. Secara internal reliabilitas instrument dapat diuji dengan menganalisis konsistensi butir-butir yang ada pada instrumen dengan teknik tertentu Perhitungan uji reliabilitas pada penelitian ini menggunakan analisis yang dikembangkan oleh Alpha Cronbach. Instrumen memiliki reliabilitas yang cukup memuaskan jika nilai koefisien yang diperoleh > 0,60.

- **3. Uji hipotesis Statistik** 
	- **a. Uji T**

Uji T digunakan untuk menunjukan seberapa jauh pengaruh suatu variabel penjelas secara individual dalam menerangkan variabel- variabel terikat (Sugiyono, 2013). Dalam penelitian ini dimaksudkan untuk mengetahui tingkat signifikan pengaruh perilaku konsumen (X) terhadap keputusan pembelian (Y) tiket pesawat pada situs traveloka.com

Dalam uji T dikatakan berpengaruh secara signifikan apabila sig  $\lt \alpha$ (0,05). Pengujian penelitian dengan uji T dilakukan dengan tingkat keyakinan 95% dengan ketentuan sebagai berikut :

- 1) Jika T hitung >t tabel (0,05) maka hipotesis didukung: atau
- 2) Jika T hitung <t tabel (0,05) maka hipotesis tidak didukung.

Adapun cara menentukan t tabel adalah sebagai berikut :

 $T = (a/2) : n - k$ 

Keterangan :

a = nilai signifikansi

n= jumlah responden

k= jumlah variabel

**b. Uji koefisien determinasi**

Koefisien determinasi pada intinya mengukur seberapa jauh kemampuan sebuah model dalam menerangkan variasi variabel dependen. Nilai koefisen determinasi adalah antara nol dan satu. Nilai  $\mathbb{R}^2$  kecil artinya variasi variabel dependen yang sangat terbatas. Sedangkan nilai yang mendekati satu artinya variabel-variabel independen sudah dapat memberi semua informasi yang dibutuhkan untuk memprediksi variabel dependen.

OGIKROZZ

# **4. Regresi Linear Sederhana**

Analisis ini bertujuan mengetahui seberapa besar pengaruh variabel independen terhadap variabel dependen. Regresi digunakan untuk mengukur besarnya pengaruh variabel bebas terhadap variabel terikat dan memprediksi variabel terikat dengan menggunakan variabel bebas. Persamaan regresi sederhana menurut Sugiyono (2016) dirumuskan sebagai berikut :

$$
Y = a + bX
$$

Keterangan :

Y = Nilai yang diprediksikan

a = Konstanta atau bila harga  $X = 0$ 

b = Koefisien regresi

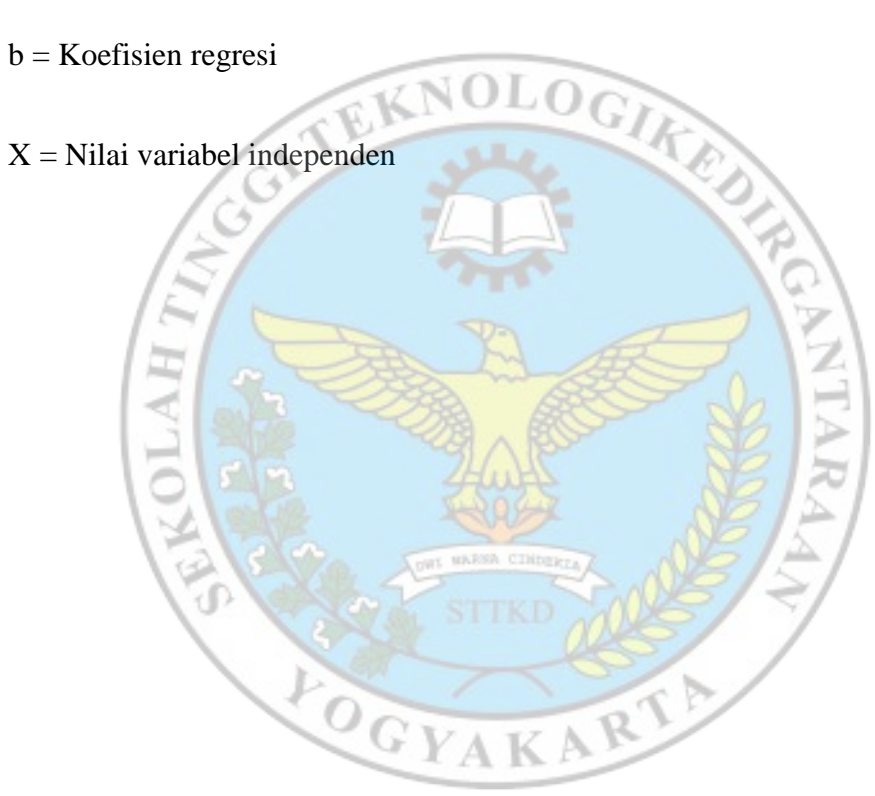